## Karim Mahfouz

## Completed **Original**

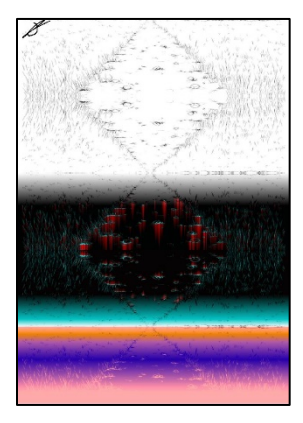

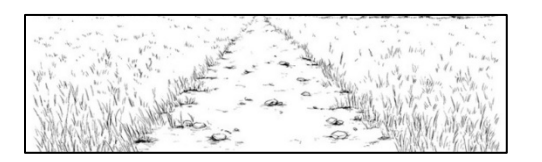

# Karim Mahfouz 03/15/2021

```
def collage():
```

```
 pic = makePicture(getMediaPath("a.jpg"))
```

```
 canvas = makeEmptyPicture(getWidth(pic),1000)
```
pic1(canvas)

pic2(canvas)

pic3(canvas)

pic4(canvas)

pic5(canvas)

sign(canvas)

explore(canvas)

```
def pic1(canvas):
   pic = makePicture(getMediaPath("a.jpg"))
   for x in range(getWidth(pic)):
     for y in range(getHeight(pic)):
      setColor(getPixel(canvas,x,y),getColor(getPixel(pic,x,y)))
def pic2(canvas):
   pic = makePicture(getMediaPath("a.jpg"))
   for x in range(getWidth(pic)):
     for y in range(getHeight(pic)):
      setColor(getPixel(canvas,x,200+y),getColor(getPixel(pic,x,getHeight(pic)-y-1)))
def pic3(canvas):
   pic = makePicture(getMediaPath("a.jpg"))
   for x in range(getWidth(pic)):
    numr = 0numq = 0numb = 0 for y in range(getHeight(pic)):
      setColor(getPixel(canvas,x,400+y), makeColor(abs(numr - getRed(getPixel(pic,x,y))), \Boxabs(numg - getGreen(getPixel(pic,x,y))), abs(numb -getBlue(getPixel(pic,x,y)))))
      if numr > qetRed(qetpixel(pic,x,y)):
        numr = getRed(getFixed(pic, x, y)) else:
        numr = numr+3if numg > getGreen(getPixel(pic, x, y)):
        numq == qetGreen(qetpixel(pic, x, y)) else:
        numq = numq + 3if numb > qetBlue(qetPixel(pic, x, y)):
```

```
numb ==qetBlue(qetPixel(pic, x, y))
       else:
        numb = numb + 3def pic4(canvas):
   pic = makePicture(getMediaPath("a.jpg"))
   for x in range(getWidth(pic)):
    numr = 0numq = 0numb = 0 for y in range(getHeight(pic)):
      setColor(getPixel(canvas,x,getHeight(canvas)-y-201), makeColor(abs(numr - getRed(getPixel(pic,x,y))), <mark>니</mark>
            abs(numg - getGreen(getPixel(pic,x,y))), abs(numb -getBlue(getPixel(pic,x,y)))))
      if numr > qetRed(qetpixel(pic,x,y)):
        numr = getRed(getpixel(pic, x, y)) else:
        numr = numr+13if numq > qetGreen(qetPixel(pic, x, y)):
        numg == getGreen(qetFixed(pic, x, y)) else:
        numg = numg + 3if numb > getBlue(getFixed(pic,x,y)):
        numb ==qetBlue(qetPixel(pic,x, y))
       else:
        numb = numb + 3def pic5(canvas):
   pic = makePicture(getMediaPath("a.jpg"))
   empty = makeEmptyPicture(getWidth(pic),getHeight(pic))
   for x in range(getWidth(pic)):
    numr = 0numq = 0numb = 0
```

```
 for y in range(getHeight(pic)):
      setColor(getPixel(empty,x,y), makeColor(abs(numr + getRed(getPixel(pic,x,y))), \Boxabs(numg + getGreen(getPixel(pic,x,y))), abs(numb + getBlue(getPixel(pic,x,y)))))
       if numr > getRed(getPixel(pic,x,y)):
        numr = getRed(getFixed(pic, x, y)) else:
        numr = numr-13 if numg > getGreen(getPixel(pic,x,y)):
        numg == getGreen(getFixed(pic,x,y)) else:
        numq = numq-3if numb > getBlue(getFixed(pic, x, y)):
        numb = = qetBlue(qetFixed(pic,x,y)) else:
        numb = numb-3 blend(empty)
  place5(empty,canvas)
def place5(pic,canvas):
  for x in range(getWidth(pic)):
     for y in range(getHeight(pic)):
      setColor(getPixel(canvas,x,y+799),getColor(getPixel(pic,x,y)))
def blend(pic):
   for x in range(getWidth(pic)):
     for y in range(getHeight(pic)):
      r = getRed(getFixed(pic,x,y))g = getGreen(getFixed(pic, x, y))b = qetBlue(qetpixel(pic, x, y))r2 = q+40q2 = b/1.5b2 = r/1.5
```

```
 color= makeColor(r2,g2,b2)
      setColor(getPixel(pic, x, y), color)
def sign(canvas):
   sign = makePicture(getMediaPath("sign.jpg"))
 for p in getPixels(sign):
    x = getX(p)y = getY(p) if getRed(p)+getBlue(p)+getGreen(p) <765:
      setColor(getPixel(canvas,x,y),black)
```
*Note:* ↵ *means that the line is continued on the next line.*